# Mario Pasquali 13 décembre 2001

#### En collaboration avec:

ellisys

# **Vue d'ensemble**

- **Thèmes traités** 
	- Windows Smart Card Logon
	- Développement d'une DLL GINA
	- Développement d'un CSP CryptoAPI

# **Vue d'ensemble (2)**

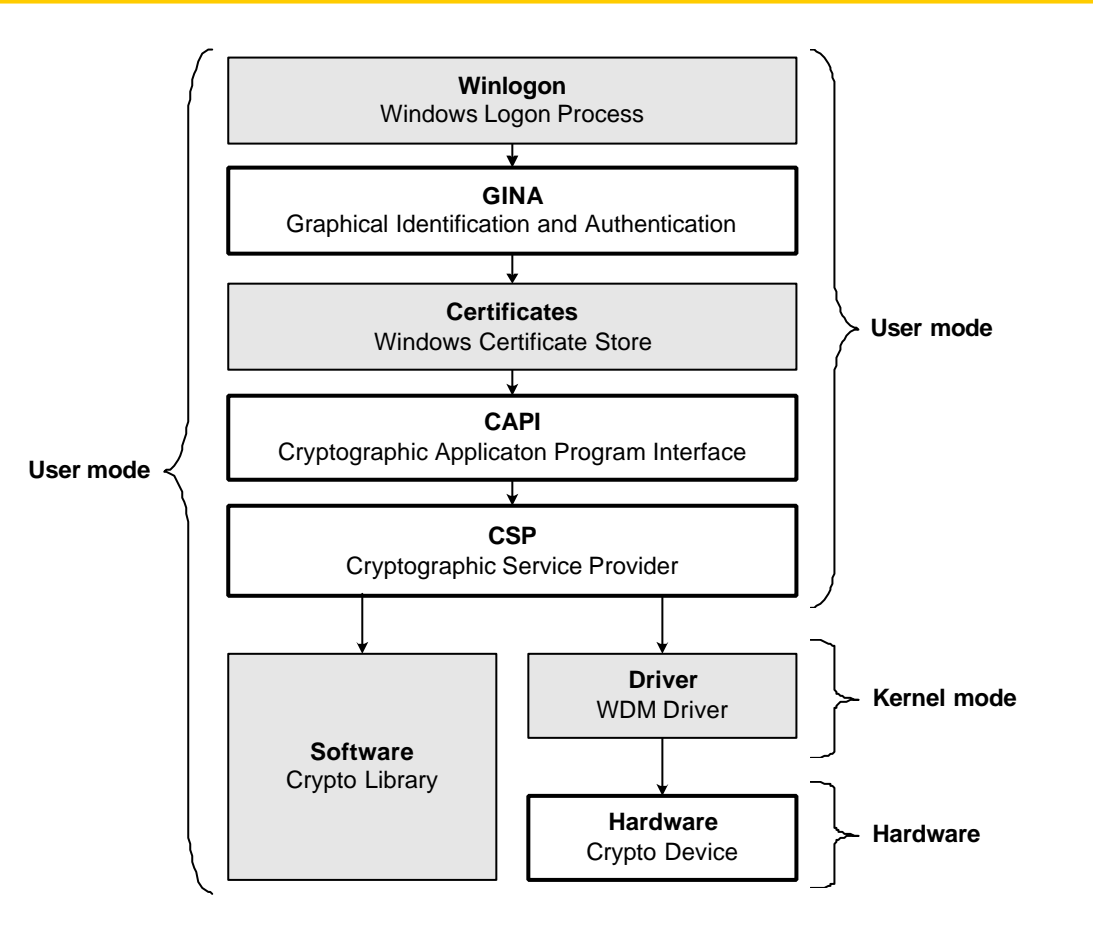

**3** Windows 2000 Identification 14 décembre 2001

# Windows Smart Card Logon

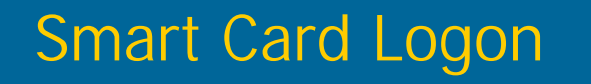

# **Introduction**

- **· Infrastructure à clé publique (PKI)**
- Cartes à puces
- Mise en œuvre avec eToken d'Aladdin

#### Smart Card Logon

# **Configuration**

- Windows 2000 domain controller
- Certificate Authority
- Smart Card Enrollment Agent
- Smart Card Client

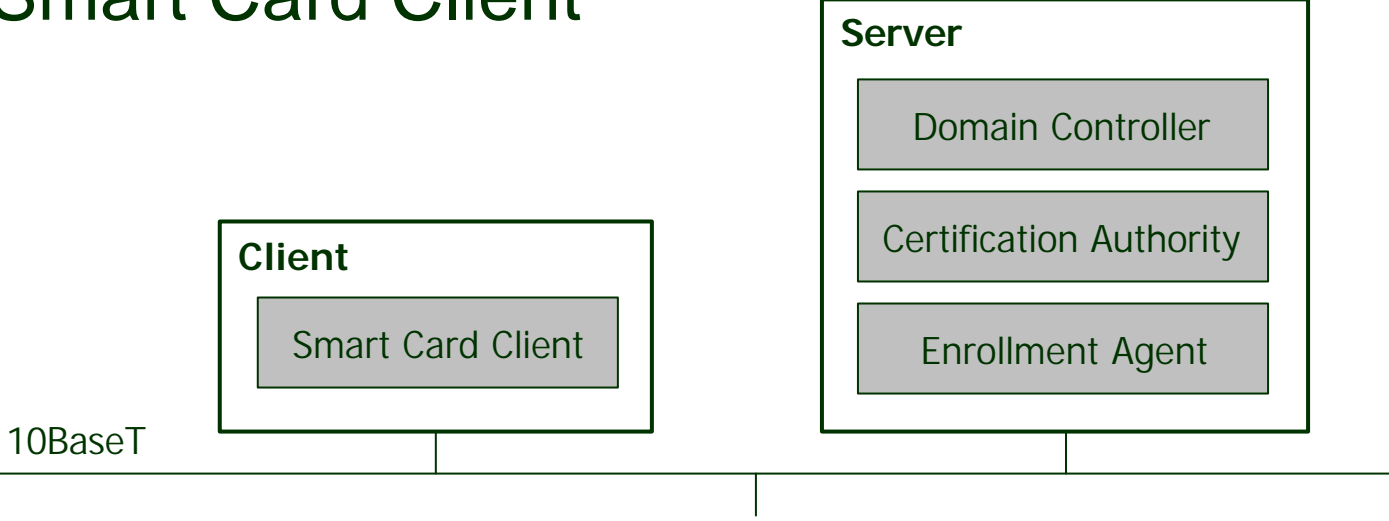

# Smart Card Logon

# **Kerberos**

**• Protocole d'authentification** • Supporté par Windows 2000

lPhase d'initialisation avec clés symétriques

#### Smart Card Logon

# **Extension PKINIT de Kerberos**

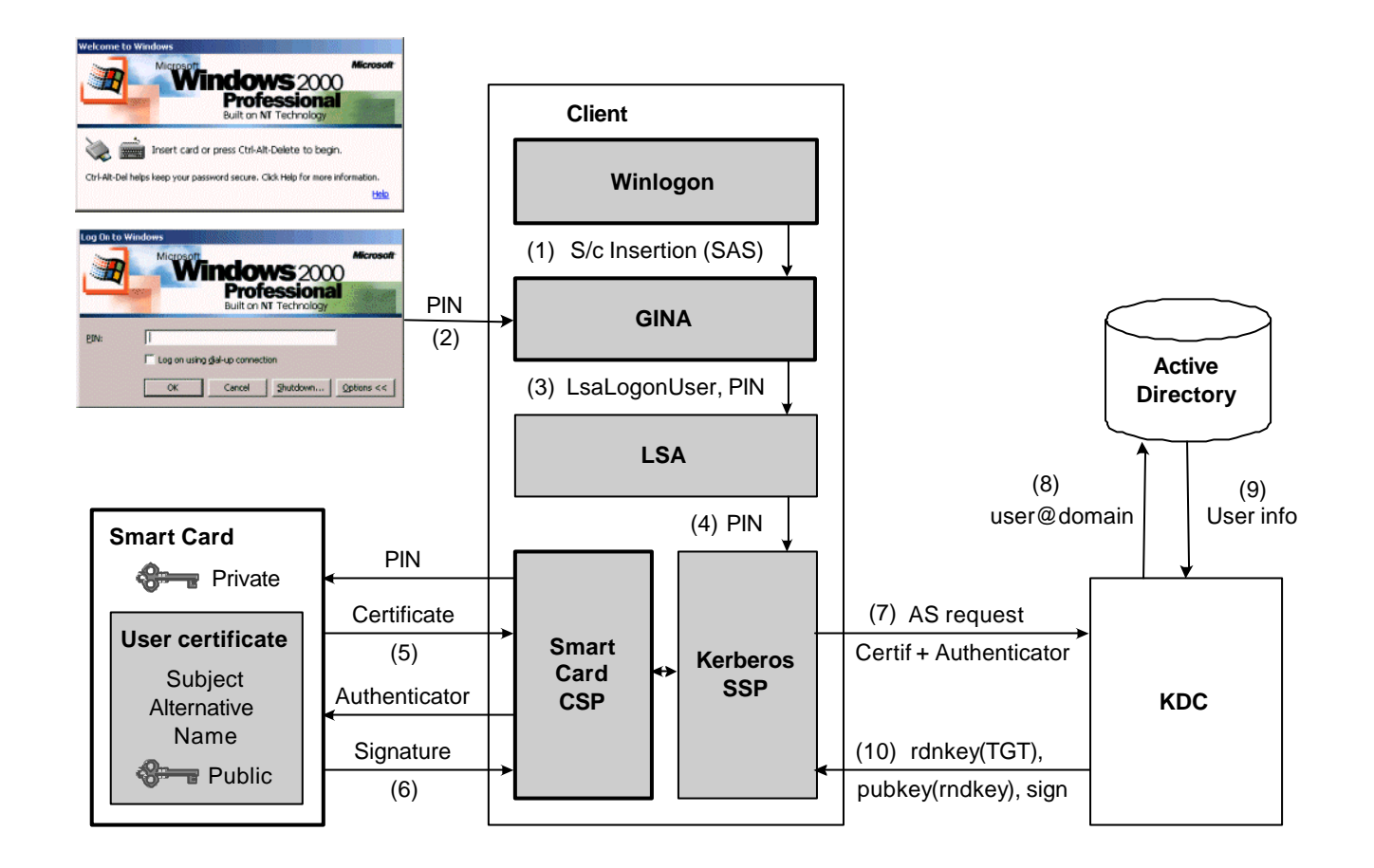

#### **8** Windows 2000 Identification 14 décembre 2001

# Introduction à Winlogon et GINA

#### Intro Winlogon et GINA

# **Contexte**

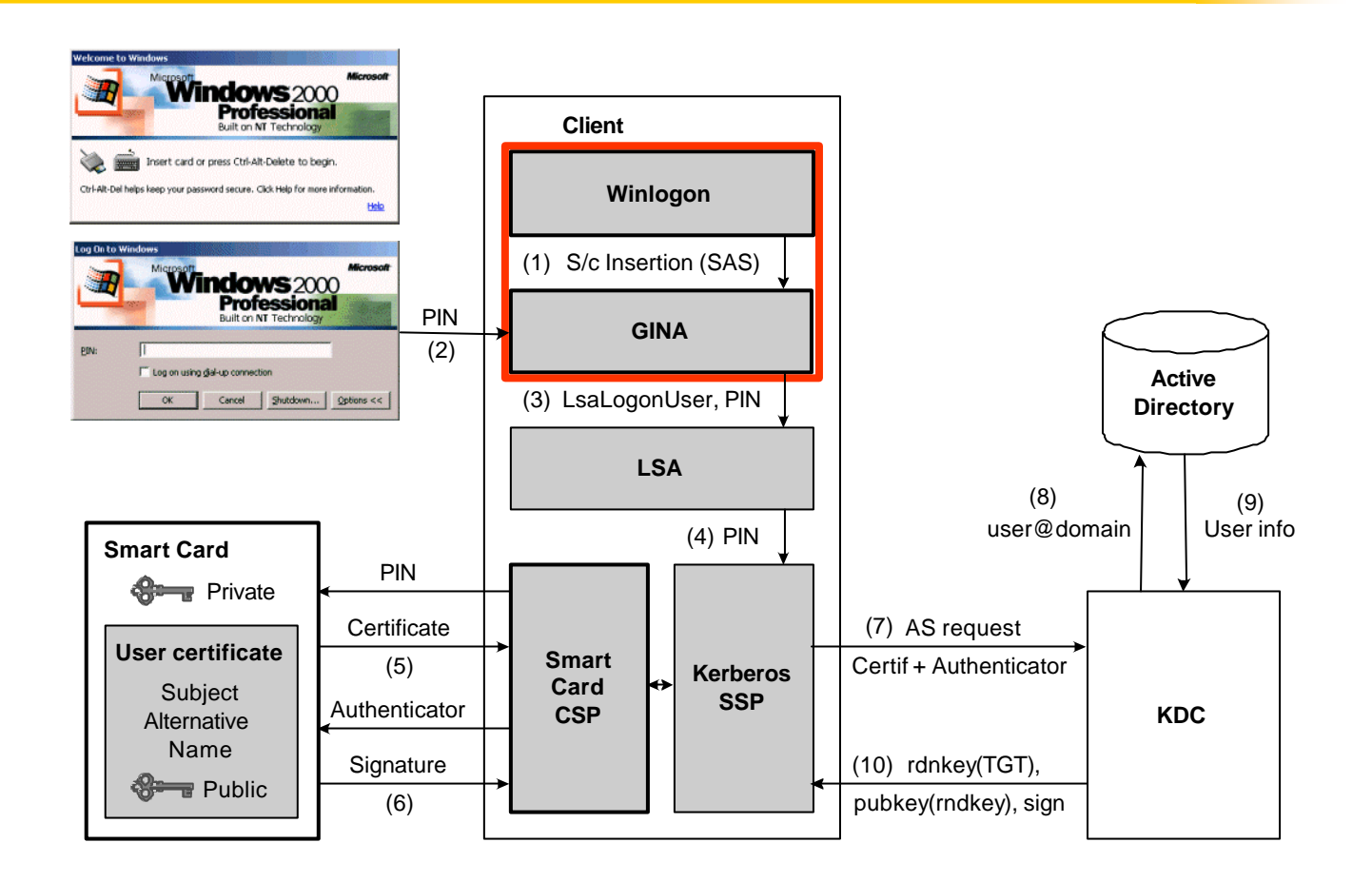

#### **10** Windows 2000 Identification 14 décembre 2001

# Intro Winlogon et GINA

# **Composants de Winlogon**

# • Winlogon.exe

- Premier processus exécuté par le système d'exploitation
- $\bullet$  GINA
	- Identification et authentification graphique
	- Gère l'intéraction avec l'utilisateur
- **Network Providers** 
	- Donnent accès à divers types de réseaux

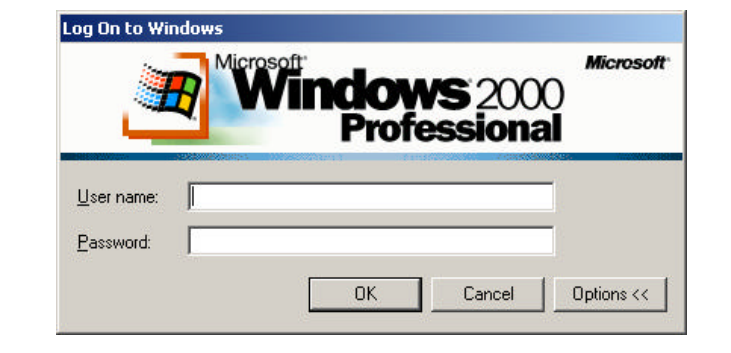

# Intro Winlogon et GINA

# **Winlogon et GINA**

- Tâches de Winlogon
	- Enregistrement de 'Ctrl-Alt-Del'
	- Création des 'bureaux' (desktops)
	- Appel des points d'entrée de GINA
- **Tâches de GINA** 
	- Reconnaissance des SAS spécifiques
	- Authentification de l'utilisateur
	- Création du shell utilisateur

# Développement d'une DLL GINA

# **Objectifs**

● Authentification d'un utilisateur dans le domaine local d'une station de travail

 $\bullet$  Interfaçage avec du matériel spécifique

# **DLL de traçage**

**• Expérience avec GINA** 

- **· Compréhension des points d'entrée**
- **•** Principe

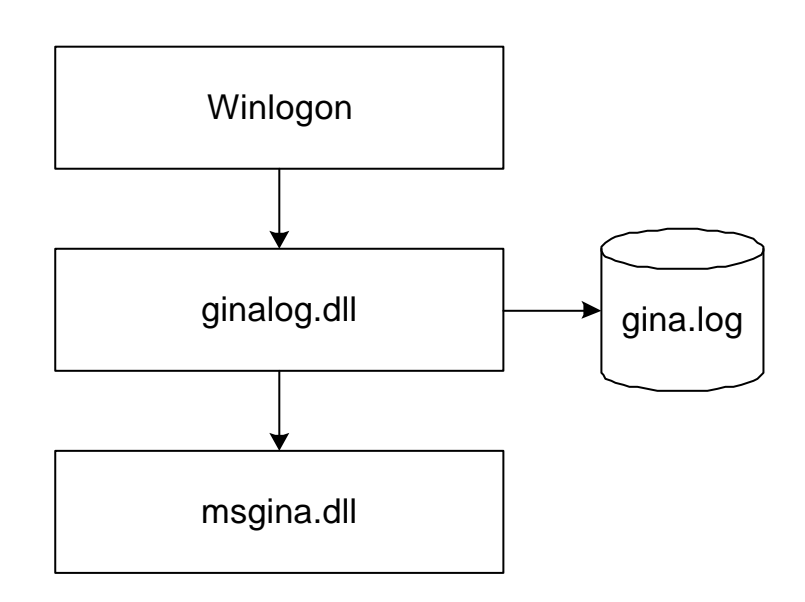

# **Environnement de test**

# $\bullet$  Utilisation d'un log

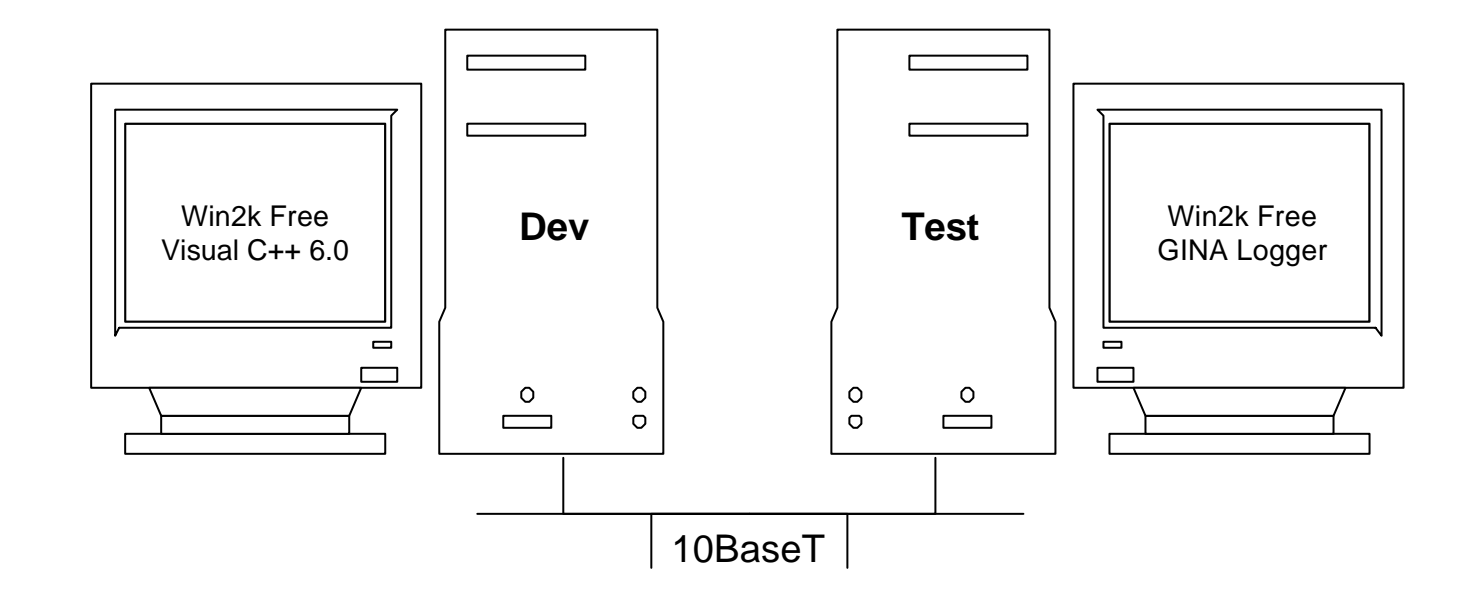

# **Interfaçage avec matériel spécifique**

- Carte de développement USB
- **· Informations de logon stockées en** mémoire non-volatile de la carte USB
- SAS spécifiques
	- Insertion de la carte USB
	- Extraction de la carte USB

# **Interfaçage avec matériel spécifique (2)**

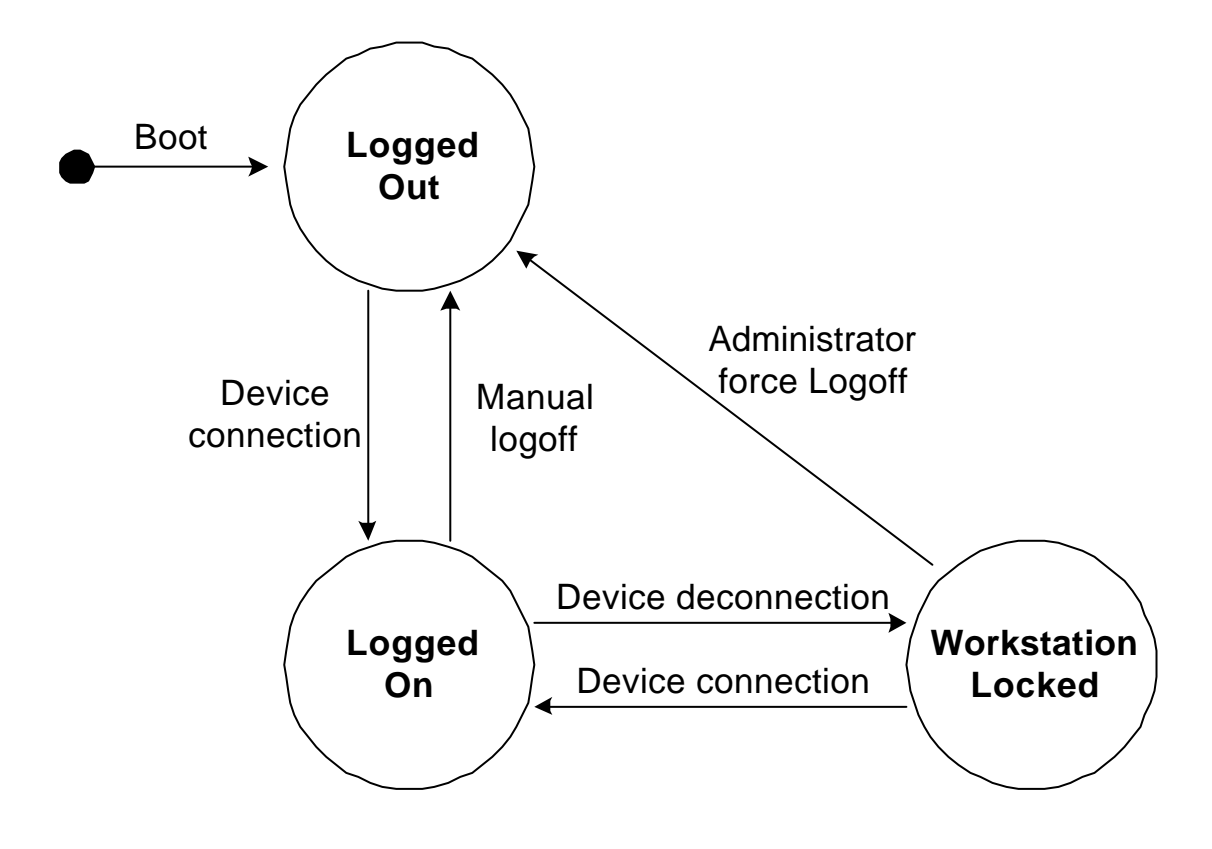

**Interfaçage avec matériel spécifique (3)**

• Démonstration (3 min)

**19** Nindows 2000 Identification 14 décembre 2001

# **Conclusion**

**• Redémarrages fréquents** 

 $\bullet$  Machine de test performante conseillée

# Introduction à CryptoAPI

# Intro CryptoAPI

# **Contexte**

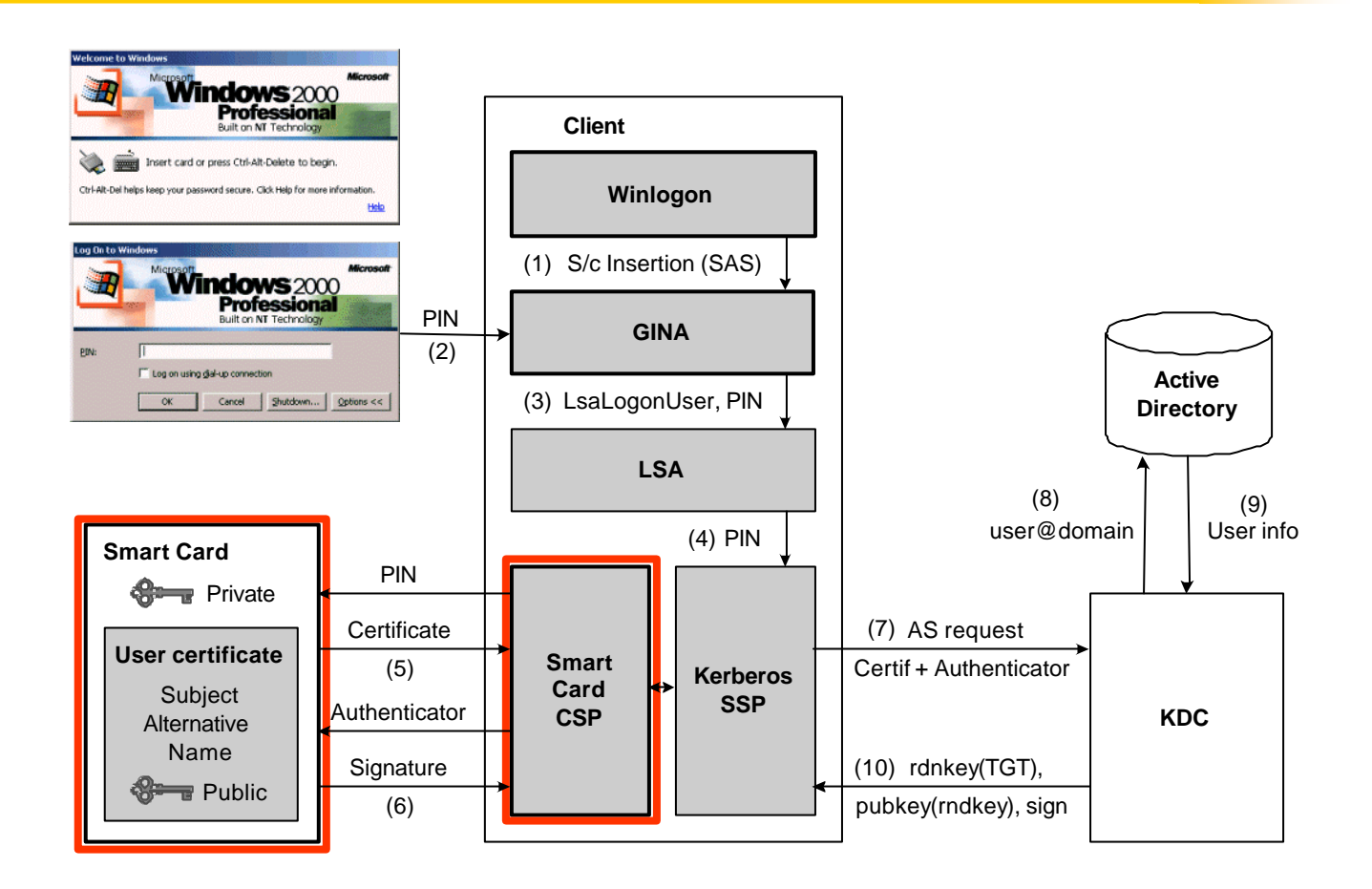

#### **22** Windows 2000 Identification 14 décembre 2001

# Intro CryptoAPI

# **CryptoAPI**

● Jeu de fonctions cryptographiques lApplications indépendantes du matériel

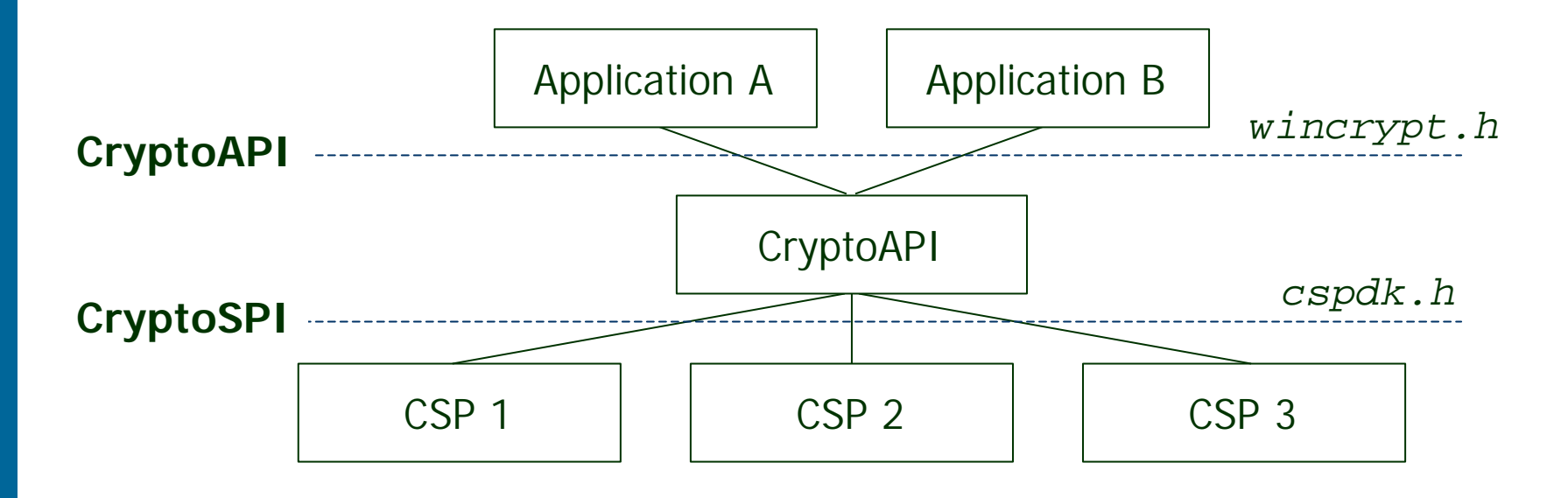

# Intro CryptoAPI

# **CSP (Cryptographic Service Provider)**

- **Fournisseur de services** cryptographiques
- **· Diverses implémentations** 
	- Hardware
	- Software
	- Mixed

Développement d'un CSP CryptoAPI

# **Objectifs**

● Génération d'un certificat

● Opérations cryptographiques en logiciel avec une librairie cryptographique

**Déroulement du développement**

lDéveloppement d'un squelette **• Trace de la génération d'un certificat • Développement des fonctions utilisées** lValidation des fonctions écrites

# **CSP de traçage**

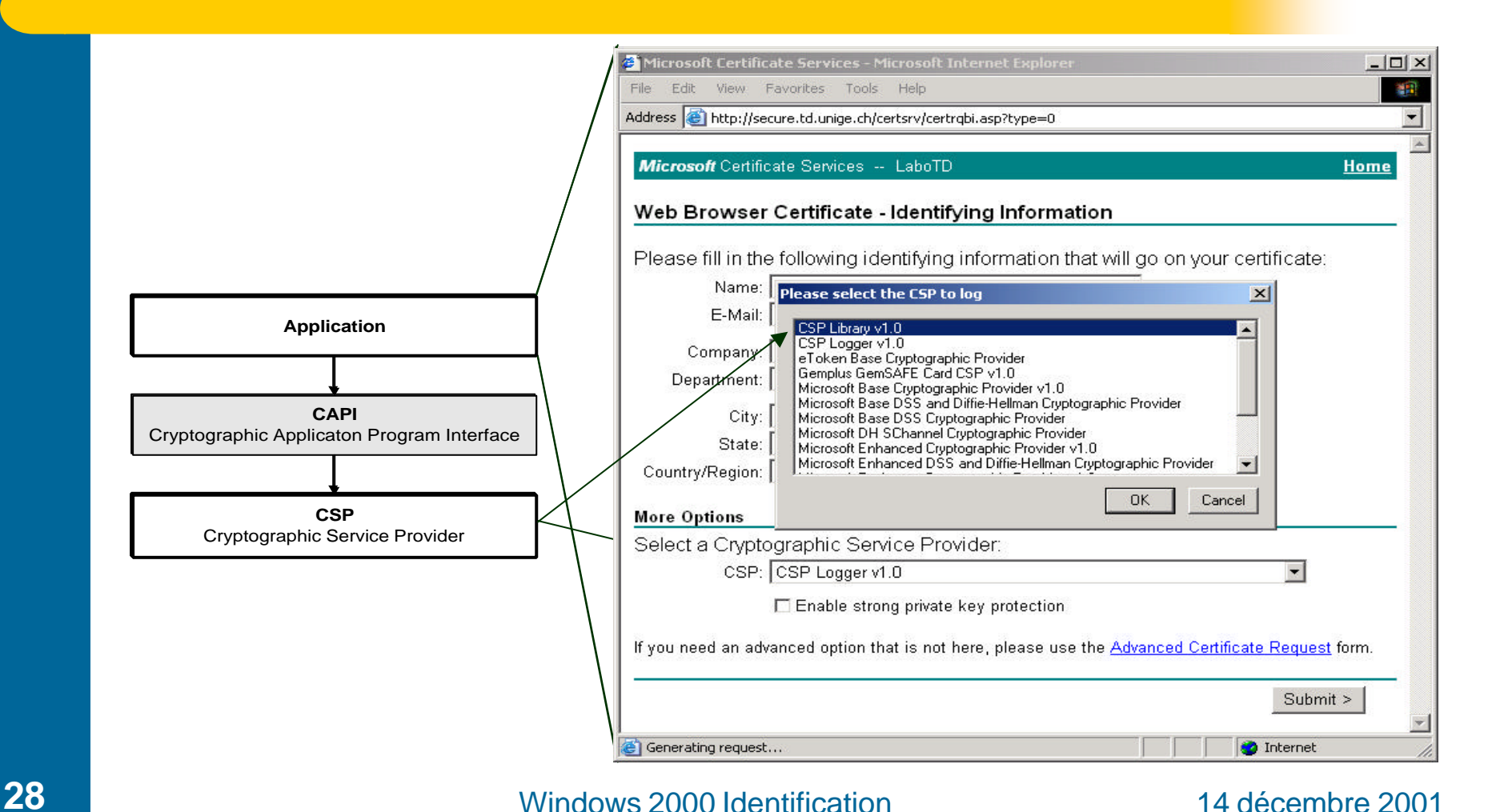

# **Requête de certificat**

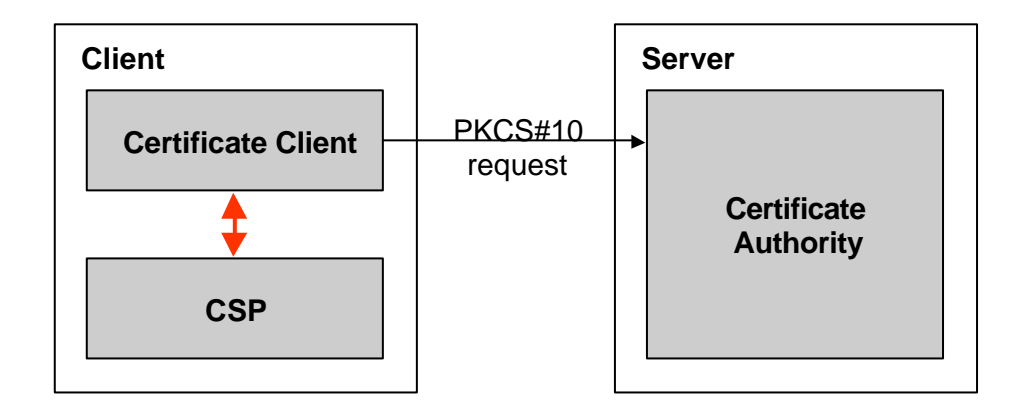

# **Requête d'un certificat (2)**

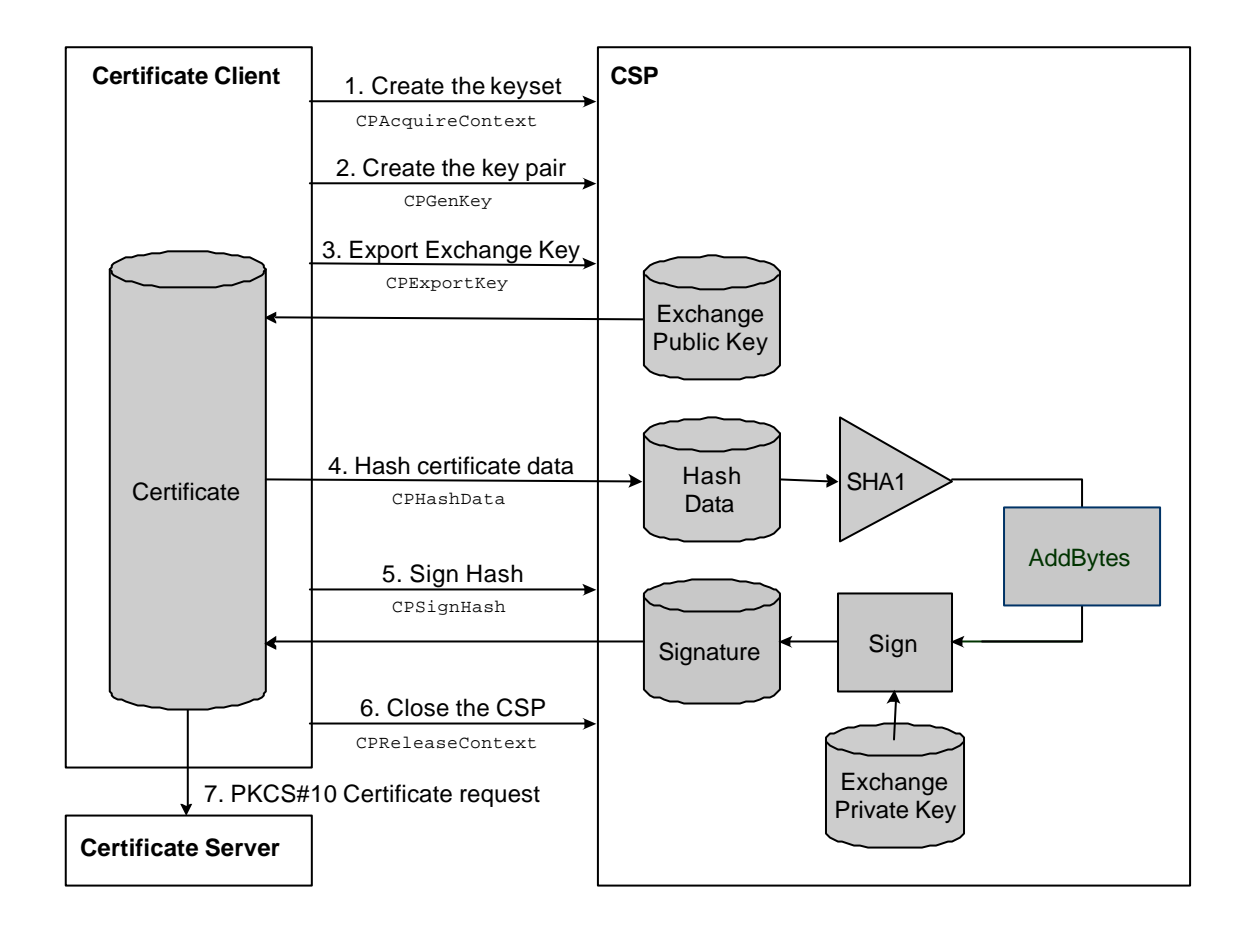

# **Implémentation avec OpenSSL**

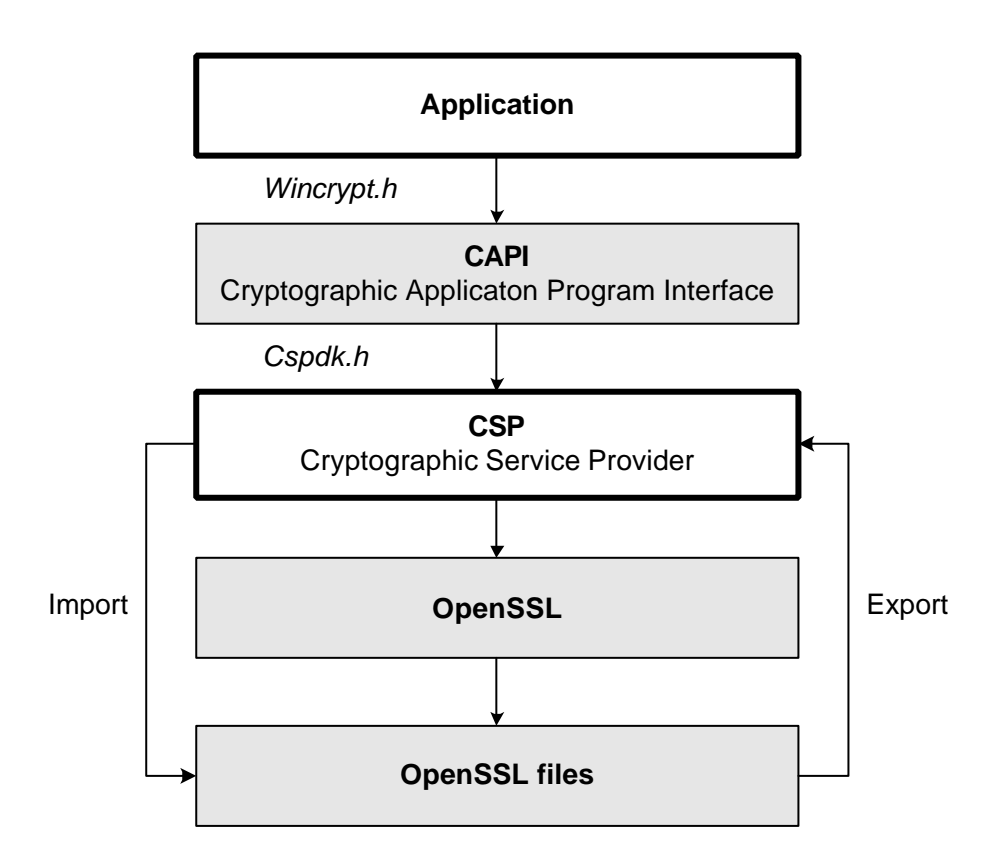

# **Implémentation avec OpenSSL**

• Démonstration (7 min)

# **Conclusion**

- Beaucoup de code nécessaire avant de commencer réellement
- Manque de ressources (documentation, code source, exemples)
- Futur travail grandement simplifié

#### Général

# **Temps passé sur chaques parties**

- Smart Card Logon = 1 semaine
- $\bullet$  GINA = 3 semaines
	- GinaLog =  $\frac{1}{2}$  semaine
	- $-$  GinaLib = 1  $\frac{1}{2}$  semaines
	- UsbGina = 1 semaine (1'500 lignes de code)
- $\bullet$  CSP = 7 semaines
	- $-$  CspLog = 1  $\frac{1}{2}$  semaines (1'300 lignes de code)
	- Framework = 3 semaines (2'500 lignes de code)
	- Crypto++ =  $\frac{1}{2}$  semaine
	- OpenSSL = 1 semaine (framework + 500 lignes de code)
	- Problème format = 1 semaine

# Questions (10 min)